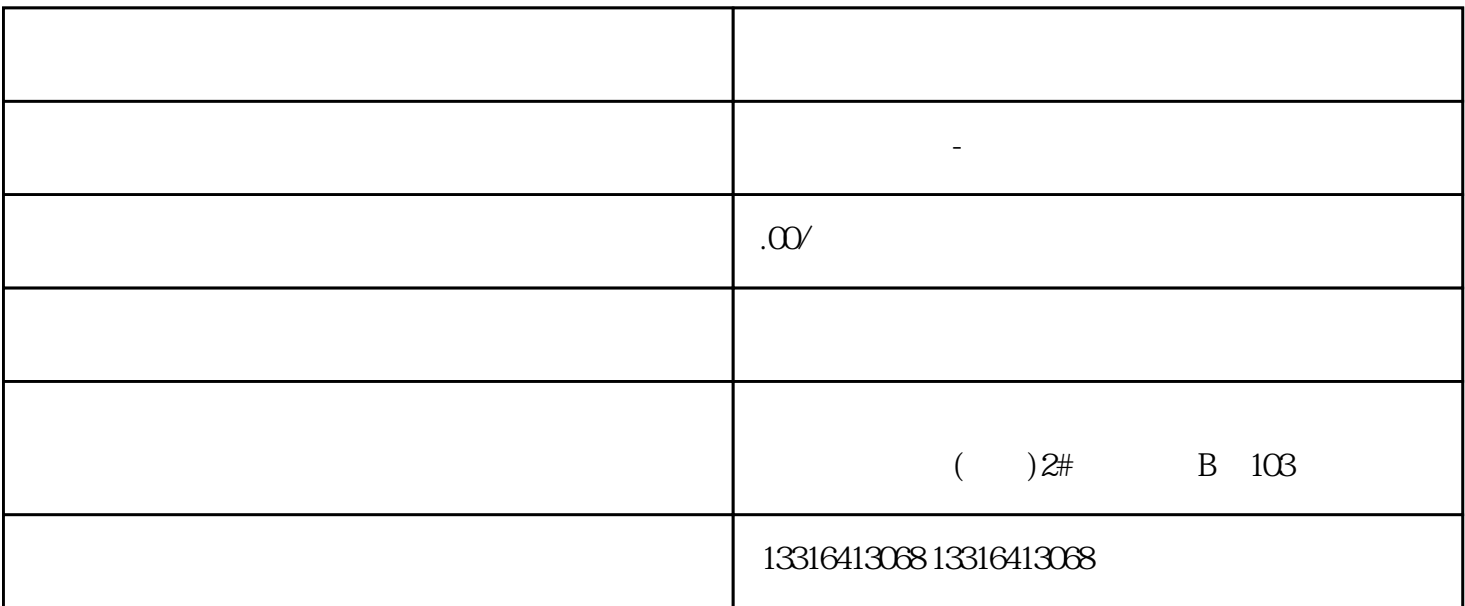

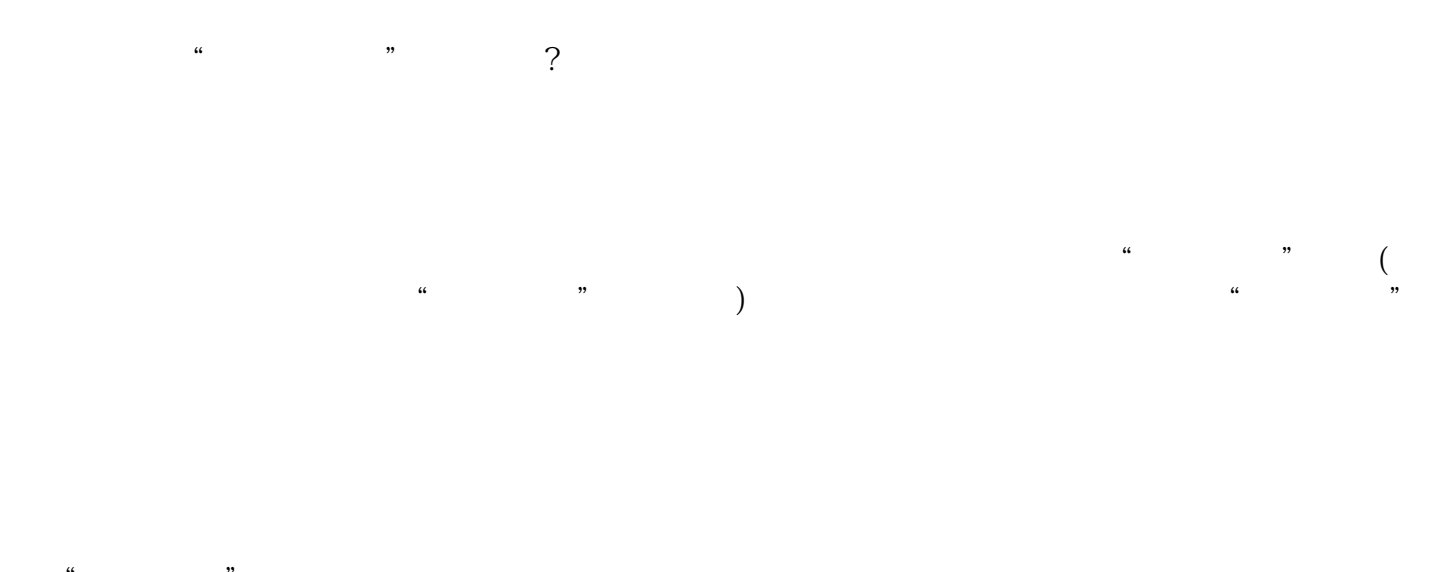

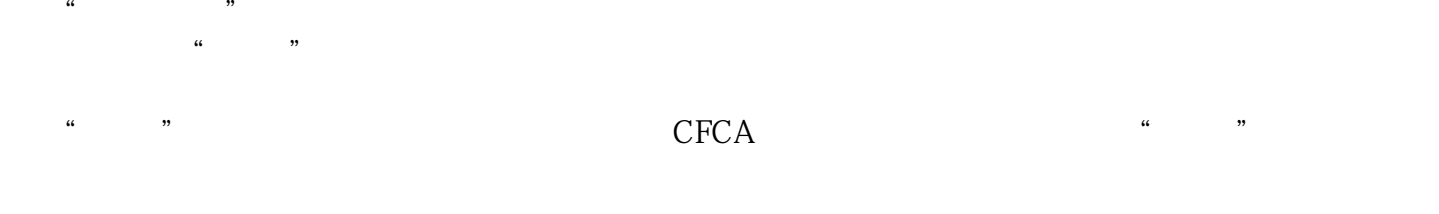

网上申报系统自动将该税种的报表状态改为"撤销申报受理中",此时纳税人须点击"受理结果"按钮  $\frac{m}{\sqrt{m}}$  $\zeta$ 

 $\big)$ 

 $\tilde{a}$